## **Visual Guide Visual Guide**

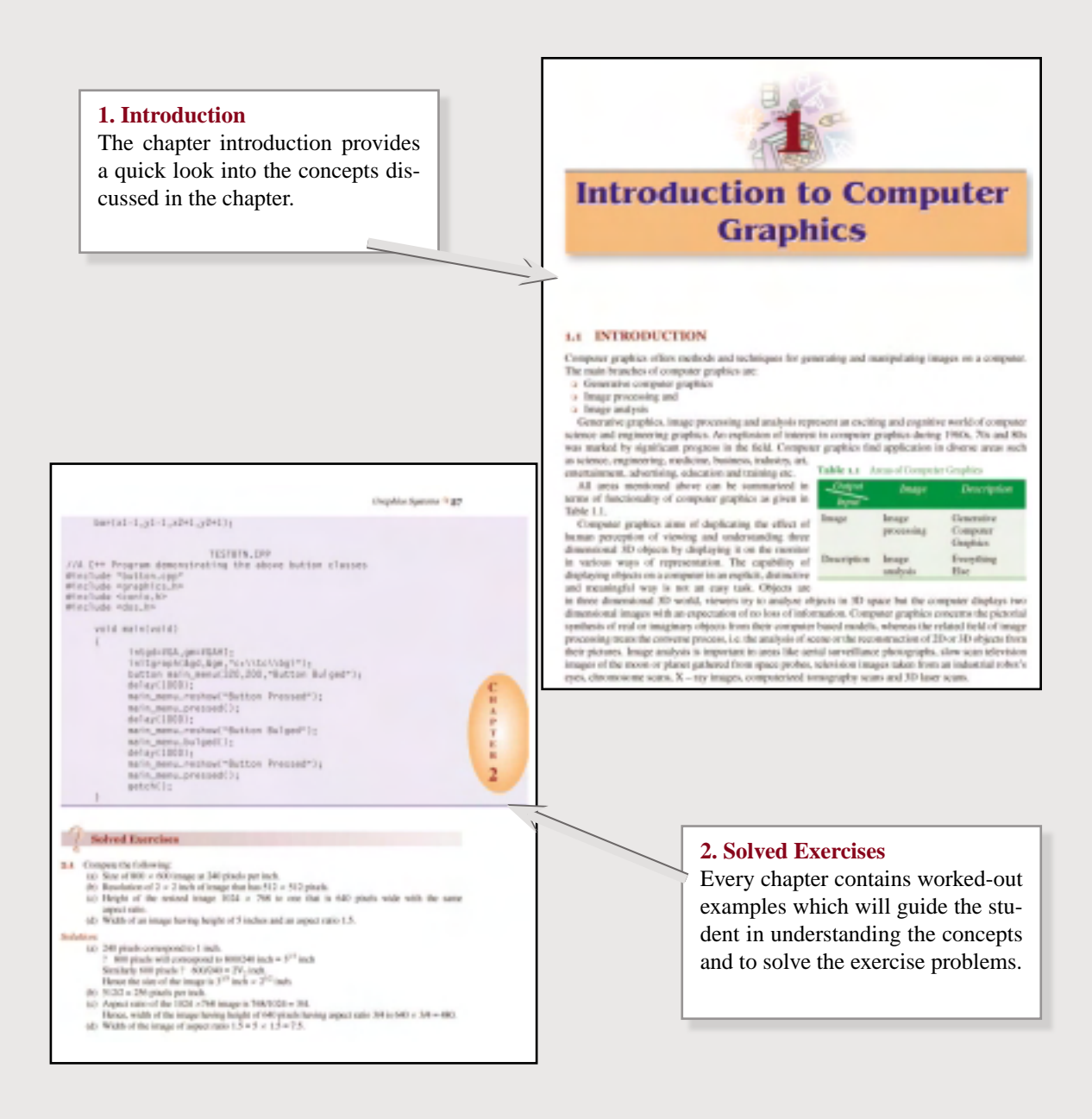

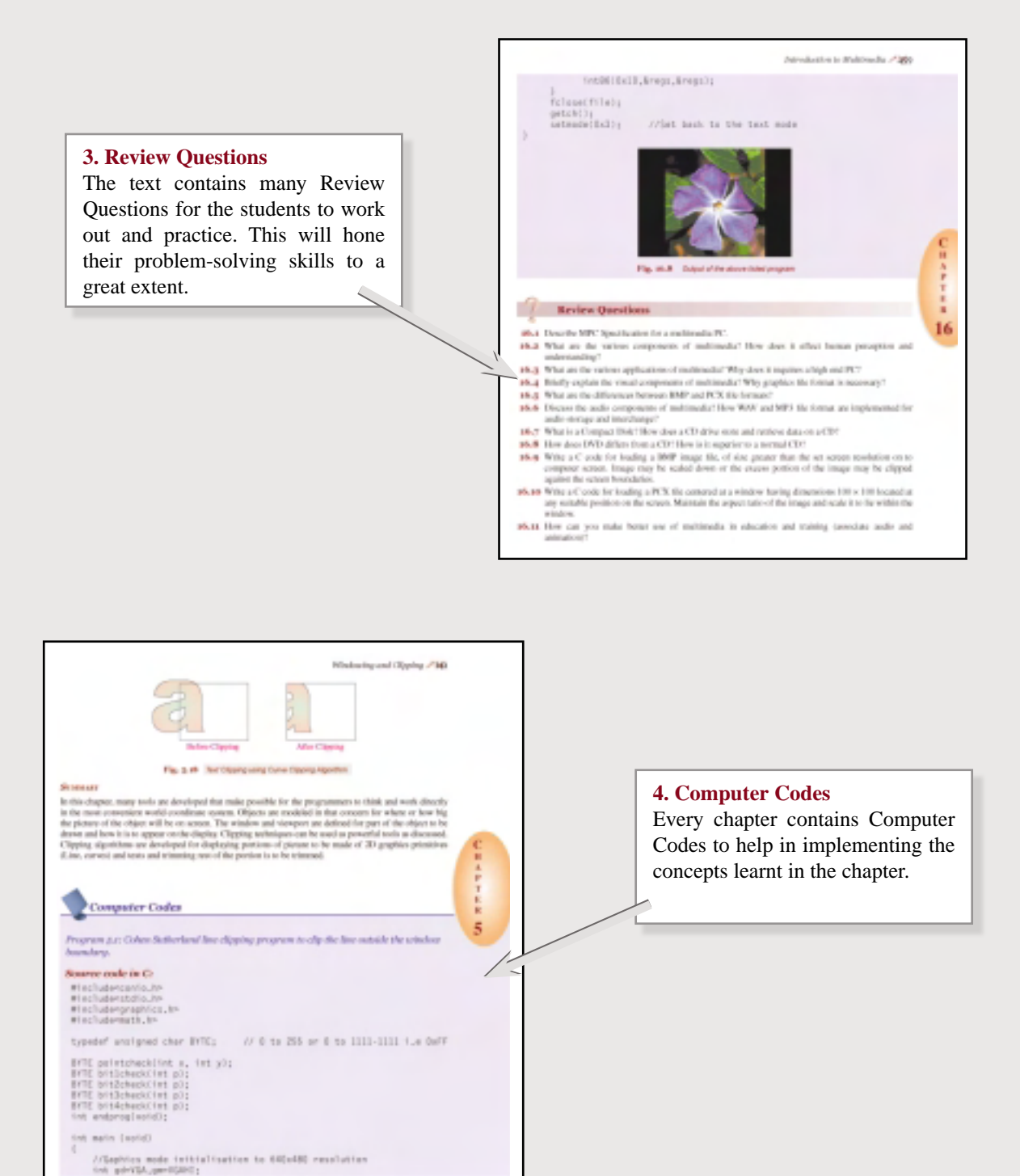

## **5. Figures**

Figures are used exhaustively in the text to illustrate the concepts and methods described.

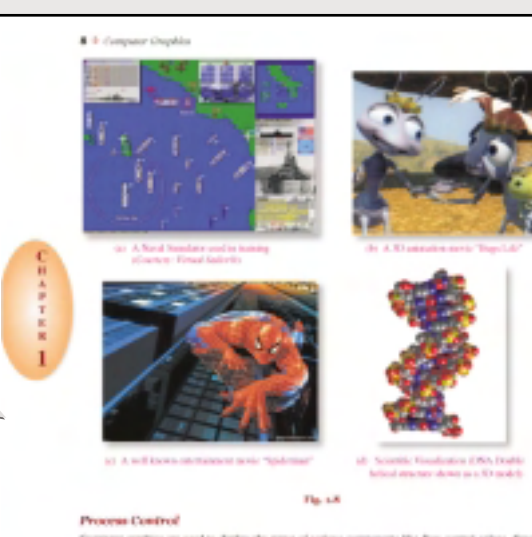

Company projects are used to checkey the state of various company<br> $\mu$  and  $\mu$  and various the<br> $m$  and  $\mu$  is a set of the<br> $m$  and  $m$  are sense of the system<br> $\bar{m}$  and  $\mu$  and  $\mu$  and<br> $\mu$  and  $\mu$  and  $\mu$ <br>and  $\mu$ olt, discut ol. ex. Righ various parameters. An Internal Combustion engine liquot and engine<br>dial indication and linear gauges in Fig. 14. The dial and level indicate<br>spin, ell and water levels, inc. at various cettical becations which are no

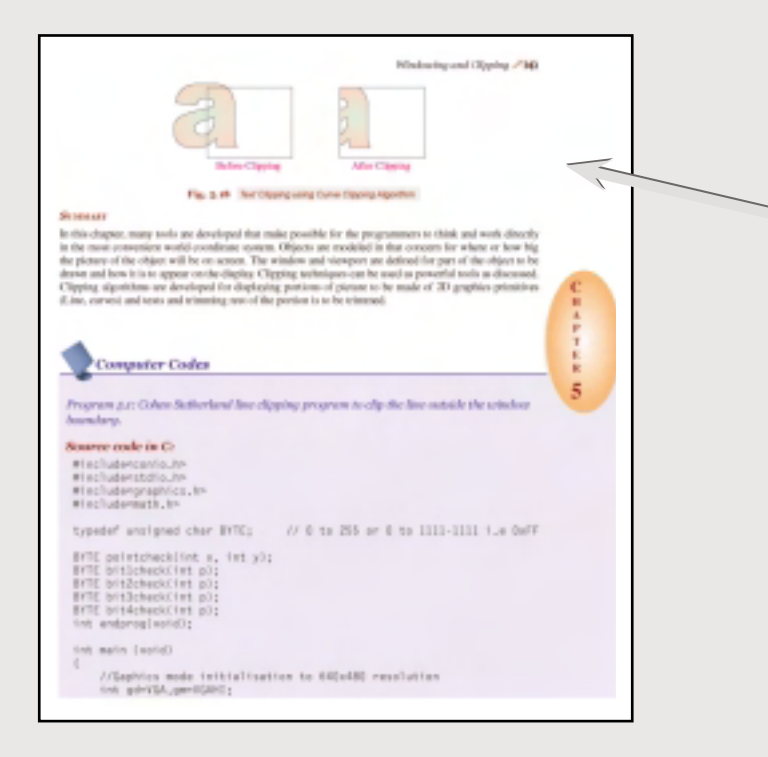

## **6. Summary**

A summary gives the essence of each chapter in brief and will be helpful for a quick review before the examination.

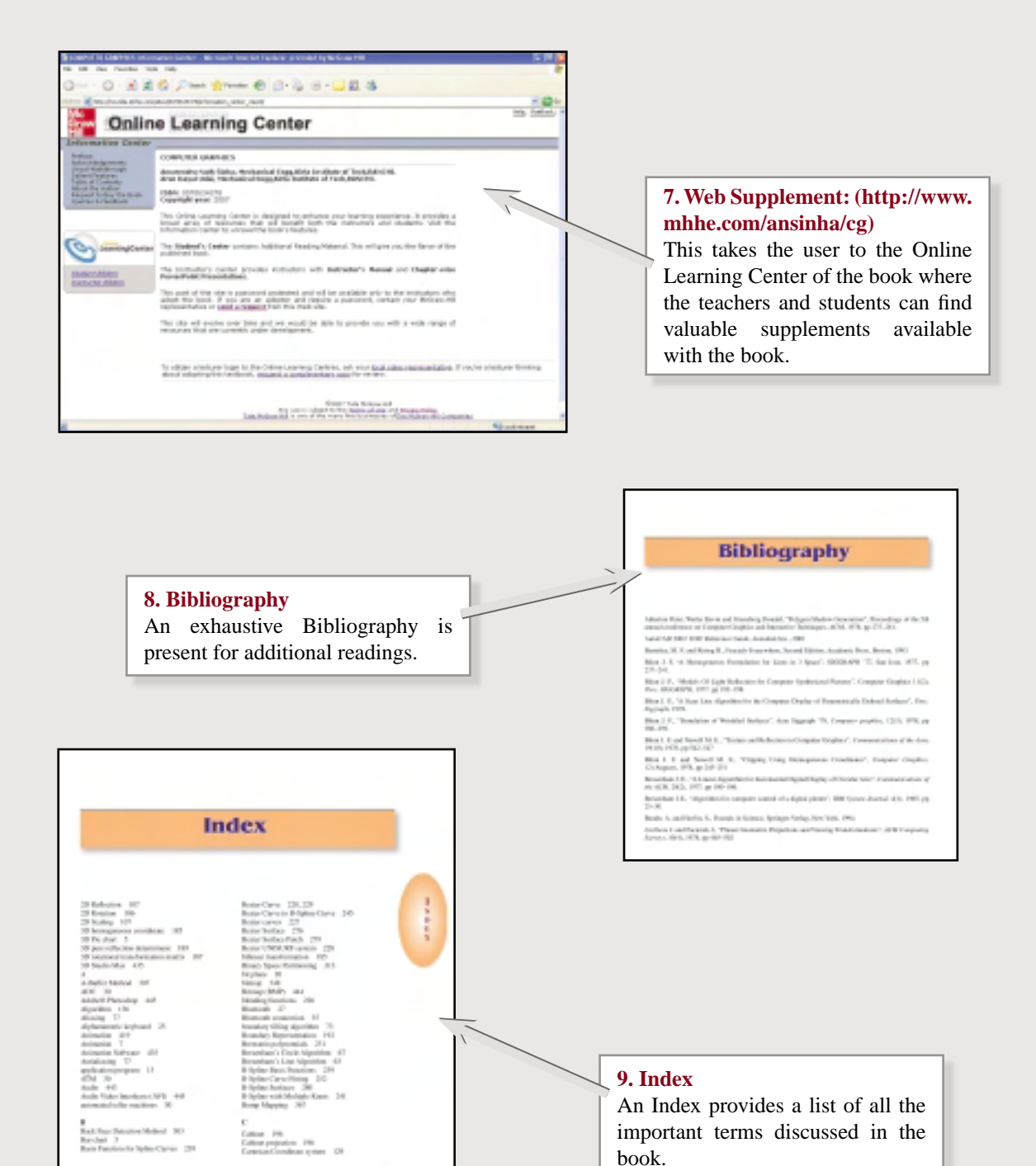